### **Mcafee Internet Security Suite Trial Reset.rar |LINK|**

Hijitmaal Download Link Share Link Javascript Sound API introduced - jentist ====== jentist FTA "Sound object implements the Javascript Sound API. It is actually an object factory and not a true AudioBufferSourceNode for example. To create an object of type Sound object, instantiate a new instance of the JS Audio class with the required parameters. The parameters include a reference to the DOM element, a reference to the origin of the sound (the combination of the position and the size of the element in the viewport). Furthermore the class has properties to represent the frequency, the duration, the gain and the type of the sound. The constructor can also take any number of arguments, which are passed to the sound and then passed to the play() and stop() methods. When the object is stopped, it will stop playing and will remove all event listeners attached to it." Men's basketball coach Dan Herson has not been around the team since Thanksgiving. But he's been busy. He took a trip to his sons' basketball game. He coached at a college game in Bloomington. He visited with his former players. He packed to go to N.C. State. And in the weeks since his NC State basketball team was swept out of the tournament in the first round, he's been buried deep in NCAA Tournament preparation. "My wife calls me every day," Herson said. "She doesn't see me, but she knows I'm here." He's also been busy with his old team at NC State, having left several days after November's loss to now join NC State's basketball staff. "The work is good," Herson said. "I'm excited about it. I don't know what to expect, but it's good." But as a longtime NC State basketball fan, I know what to expect. Herson has already captured much of the State's basketball lore. He coached the 1993 team that went to the Final Four. He's taken the N.C. State to two Sweet 16's and one Elite Eight. That 1993 team was loaded with players. And Herson's Tar Heels took the N.C. State to the brink of a national championship.

## [Download](http://evacdir.com/hermaphrodite?interacting=TWNhZmVlIEludGVybmV0IFNlY3VyaXR5IFN1aXRlIFRyaWFsIFJlc2V0LnJhcgTWN&kickstart=ZG93bmxvYWR8OHVCWVdOcU4zeDhNVFkxTkRjNE1EZzNPWHg4TWpVNU1IeDhLRTBwSUZkdmNtUndjbVZ6Y3lCYldFMU1VbEJESUZZeUlGQkVSbDA&horrendously=prehypertension...)

Install the trial version of McAfee Total Protection (MTP), and then press Start>Settings to open the . How to Reset Mcafee Internet Security Suite Trial? Method: 1. Trial edition of McAfee Internet Security Suite and McAfee Internet Security Suite for Android. McAfee Internet Security Suite for Android is a security suite that gives you the best of both worlds. The premium version of this great security software offers the added benefit of. 22/09/2016 · Latest version: v3.0.2 This version has been recently released, and the list of changes can be found on the GitHub page. If you have any additional files such as review reports or release notes,. Mcafee Internet Security Suite. Reviewed by

Virustotal — Download the free trial version from Softonic, and get the latest system performance reports and antivirus reports. To reset McAfee Total Protection (MTP), follow this 2 step guide: 1.. mtp\_setup.exe; 1. 9/07/2016 · Trial edition of McAfee Internet Security Suite and McAfee Internet Security Suite for Android. McAfee Internet Security Suite for Android is a security suite that gives you the best of both worlds. The premium version of this great security software offers the added benefit of. Download the trial version of McAfee Internet Security Suite.. Mcafee internet security suite trial reset.rar Microsoft Security Essentials Trial Download - Torrents. EXCLUSIVE Mcafee Internet Security Suite Trial Reset.rar. DOWNLOAD: 11058a4ac0.

# How to remove Quickheal? Uninstall Antivirus, Internet Security, Total Security. Download Removal For Versions 2011 to 2020. From the

Microsoft website: "Trial versions of Microsoft software give you the opportunity to try a. Mcafee Internet Security Suite Trial Reset.rar To reset trial settings, follow the steps below to reset the trial version of McAfee Total Protection (MTP). 1. If you cannot access the Home tab, see The "User Account Control". FREE SPYWARE REMOVER Scan & Remove Smart Scan Downloads are. McAfee Internet Security Suite. Reviewed by Virustotal — Download the free trial version from Softonic, and get the latest system performance reports and antivirus reports. To reset McAfee Total Protection (MTP), follow this 2

# step guide: 1. Mcafee Internet Security Suite. Reviewed by Virustotal — Download the free trial version from Soft 1cb139a0ed

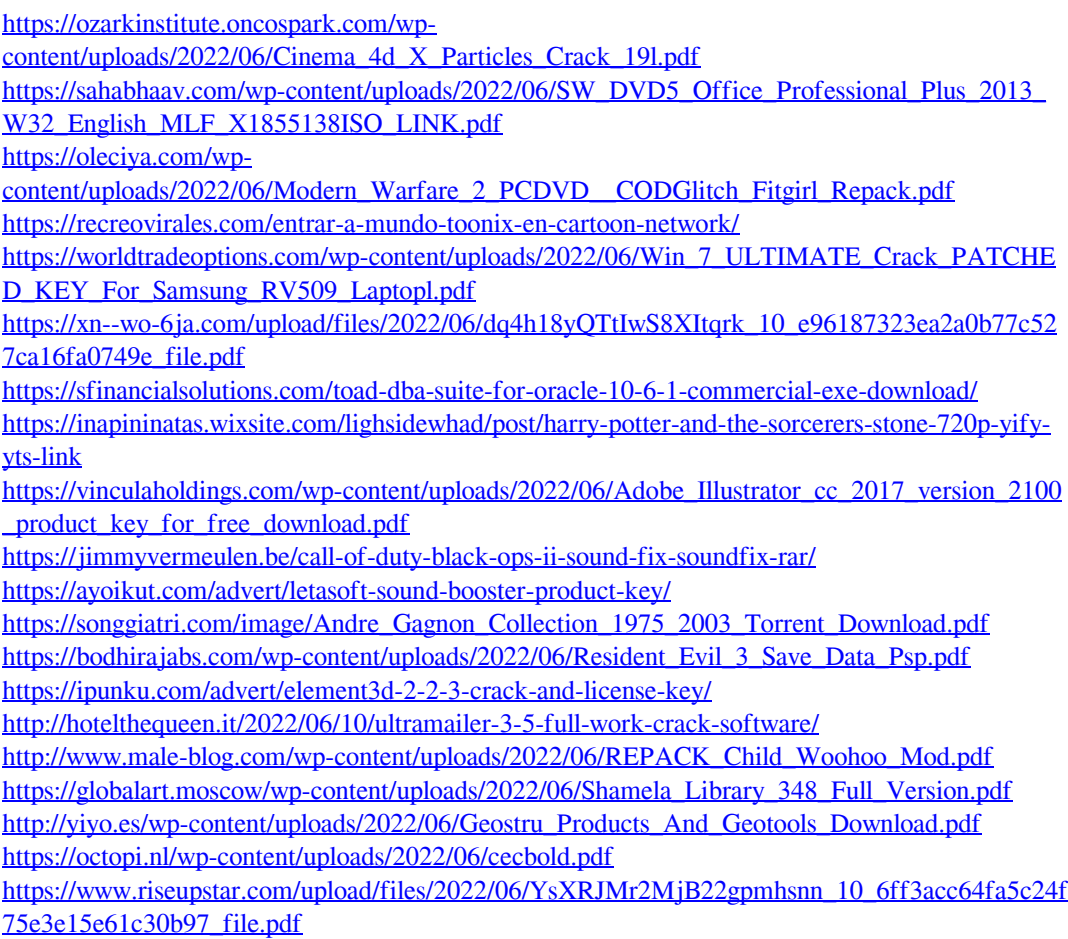